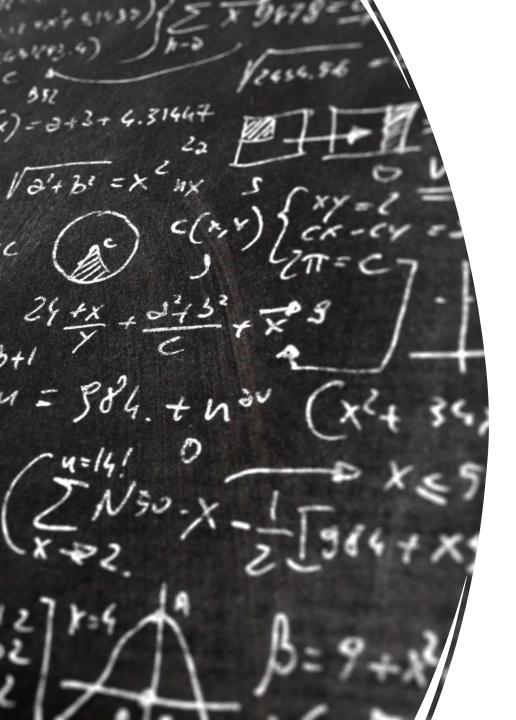

CS 113 – Computer Science I

Lecture 0 — Course Introduction

Adam Poliak 08/30/2022

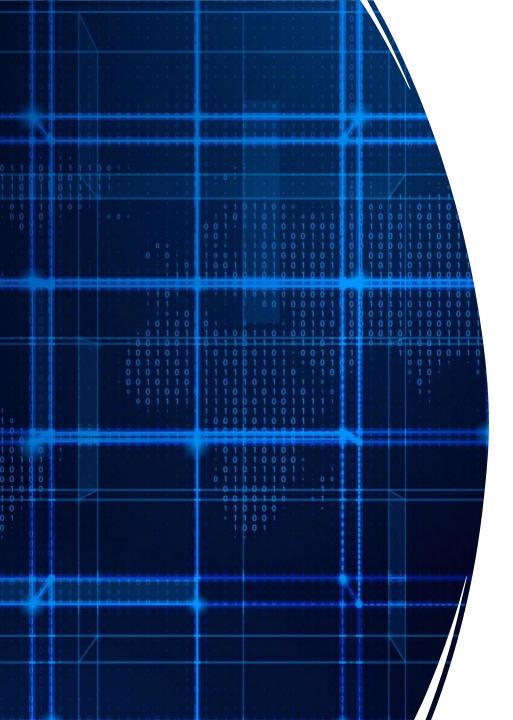

## Agenda

- Introduction
  - Algorithms & Programming
- Administrative/logistics
- Hello World
- Terminal & the command line
- Basic output

#### What is Computer Science?

#### Computer Science in this course

- Break down problems into solvable components
- Learn how to instruct and command a computer to solve a complex problem

#### Algorithms! = Programs

- Programs: implementation of algorithm that a computer understands
  - Unambiguous
  - Expressive
    - Communicate a lot of ideas
- Semester goals:
  - cover primary types of instructions
  - Combine & organize instructions to develop complex programs
  - In Java
    - But ideas go beyond one single programming language

## Logistics

- Course webpage:
  - https://brynmawr-cs113-f22.github.io/website/
- Attendance sheet:
  - https://azpoliak.github.io/cs113\_attendance.html
  - Just for first few lectures to deal with enrollment
- Dropbox:
  - Submitting assignments on dropbox
- Slack:
  - Course communication
  - Useful links will be posted there

#### Assignments

#### Learning by doing!

- Homeworks
- Labs
- Final Exam

## Course Staff

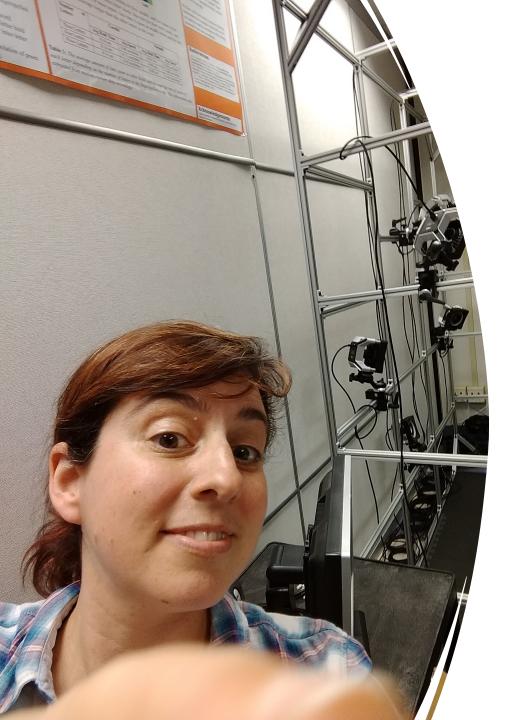

### Prof. Aline Normoyle

- 3<sup>rd</sup> year at BMC, taught CS113 multiple times before
- Lectures Monday & Wednesday (Section 1)
- Lab Wednesday
- Office Hours: Wednesday 4-5pm (Park 220B)
- Research:
  - Video games
  - Analysis of motion
  - Character animation

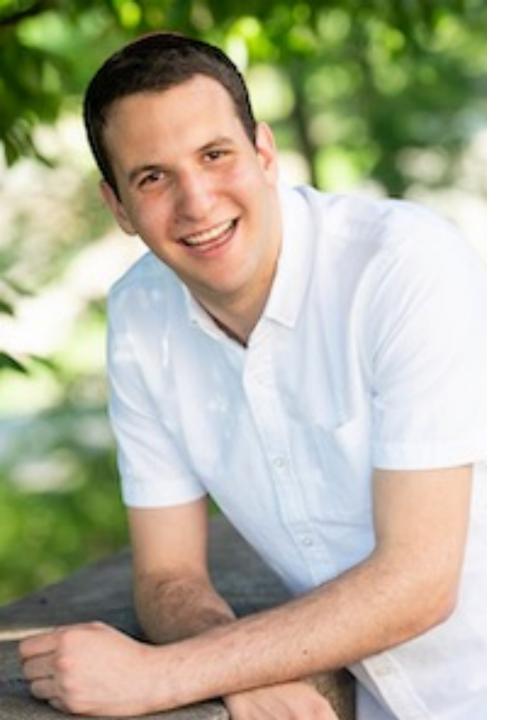

#### Prof. Adam Poliak

- 1<sup>st</sup> year at BMC, spent last 2 years at Barnard
- Lectures Tuesday & Thursday (Section 2)
- Lab Tuesday & Thursday
- Office Hours: Wednesday 10-11am (Park 220C)
- Research:
  - Natural Language Processing
  - Computational Text Analysis
  - Data Science

#### Abhi Suresh

- TLI Student Consultant
- BMC Junior, majoring in math
- Email: asuresh at brynmawr dot edu

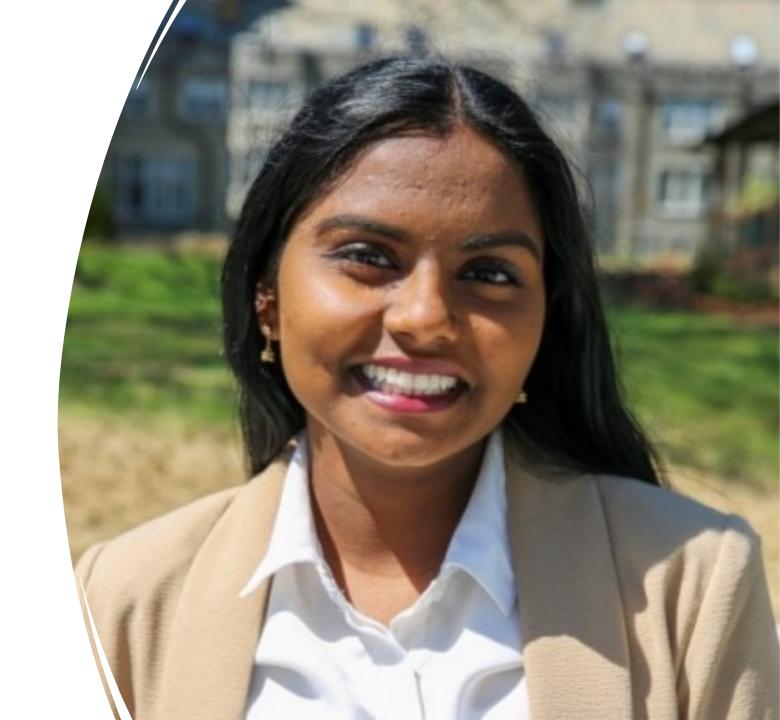

### Teaching Assistants

Office hours: Sunday – Thursday 6-10 PM EST (Park 231)

All of them have taken CS 113, and other CS courses

# Our job is to help you succeed!

### Compiling

• Converting java file (.java) to a file that the computer understands (.class, this is called a binary file)

javac filename.java

• Compiler is your friend, will tell you when there are errors

## Running

#### java filename

• Don't include the \*.class